# HTML a grafika

December 9, 2015

[HTML a grafika](#page-21-0)

メロメメ 御きメ きょくほうし

<span id="page-0-0"></span>重

# **Outline**

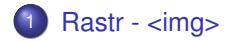

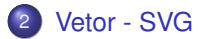

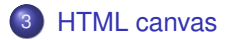

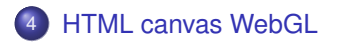

[HTML a grafika](#page-0-0)

K ロ ▶ K 御 ▶ K 君 ▶

3 로 버

重

Dnes je Web je grafické medium:

- **Obrázky (rastry)**
- $\bullet$  Infografika
- **•** Interaktivita
- **•** Animace
- Video
- Mapy
- $\bullet$  ...

Jak funguje grafika v HTML?

メロトメ 御 トメ ヨ トメ ヨ ト

活

Dnes je Web je grafické medium:

- **Obrázky (rastry)**
- $\bullet$  Infografika
- **•** Interaktivita
- **•** Animace
- Video
- Mapy
- $\bullet$  ...

Jak funguje grafika v HTML?

**≮ロト ⊀個 ▶ ⊀ 君 ▶ ⊀ 君 ▶** 

活

### Zdroje

- <http://www.w3schools.com/>
- <https://stackoverflow.com/>

[HTML a grafika](#page-0-0)

**メロトメ 伊 トメ ミ トメ ミ ト** 

Ε

# Obsah

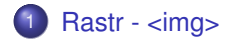

### 2 [Vetor - SVG](#page-9-0)

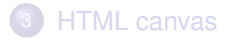

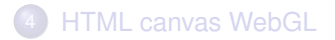

メロメメ 御きメ ミトメ ヨメ

<span id="page-5-0"></span>活

 $299$ 

#### [HTML a grafika](#page-0-0)

#### Grafika formou rastru:

```
<IMG src="url" lowsrc="url"
alt="alternativní_text"
align=[top | middle | bottom | right | left |
texttop | absmidlle | baseline |
absbottom] width="šířka" height="výška"
units=jednotka vspace="vertikální_odsazení"
hspace="horizontální odsazení" border="šířka rámečku"
ismap usemap="url">
```
イロト イ押 トイヨ トイヨ トー

ヨー  $\Omega$ 

Interaktivita

- Iteraktivita formou <a></a> -> klikaci obrazek
- Grafický formát GIF

<https://en.wikipedia.org/wiki/GIF>

メロトメ 御 トメ ヨ トメ ヨ ト

Ε

#### Klikací mapa

```
<img src="planets.gif" width="145" height="126" alt="Planets" usemap="#planetmap">
<map name="planetmap">
  <area shape="rect" coords="0,0,82,126" href="sun.htm" alt="Sun">
 <area shape="circle" coords="90,58,3" href="mercur.htm" alt="Mercury">
 <area shape="circle" coords="124,58,8" href="venus.htm" alt="Venus">
\langle/map>
```
#### Viz

[http://www.w3schools.com/tags/tag\\_map.asp](http://www.w3schools.com/tags/tag_map.asp)

イロトメ 倒 トメ ヨ トメ ヨ トッ

÷.  $\Omega$ 

## Obsah

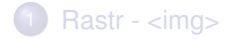

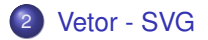

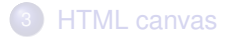

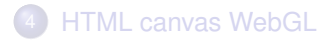

<span id="page-9-0"></span>イロトメ 御 トメ きょくきょ 活  $299$ 

#### [HTML a grafika](#page-0-0)

#### SVG - Scalable Vector Graphics

```
<svg width="100" height="100">
  <circle cx="50" cy="50" r="40" stroke="green" stroke-w
\langle svg>
```
Definování stylu pomocí CSS

メロトメ 御 トメ 君 トメ 君 トー

Ε

Ukázky:

- <http://www.amcharts.com/svg-maps/>
- [http://home.zcu.cz/~cerba/www-kma/](http://home.zcu.cz/~cerba/www-kma/publikace/brno_2006.pdf) [publikace/brno\\_2006.pdf](http://home.zcu.cz/~cerba/www-kma/publikace/brno_2006.pdf)

DEMO: <http://www.w3schools.com/svg/default.asp>

 $\left\{ \begin{array}{ccc} \square & \times & \overline{A} \rightarrow \overline{B} & \times & \overline{B} & \times & \overline{A} & \overline{B} & \times \end{array} \right.$ 

 $\Omega$ 

э

# Obsah

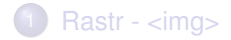

### 2 [Vetor - SVG](#page-9-0)

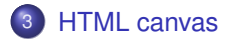

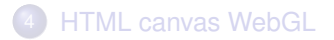

[HTML a grafika](#page-0-0)

メロメメ 御きメ ミトメ ヨメ

<span id="page-12-0"></span>活

### HTML canvas

• Vytváření grafiky pomocí skriptu

```
<canvas id="myCanvas" width="200" height="100"
style="border:1px solid #000000;">
</canvas>
```
メロトメ 御 トメ 君 トメ 君 トー

Ε

### Tvoření grafiky pomocí JavaScriptu

```
<script>
var canvas = document.getElementById("myCanvas");
var ctx = canvas.getContext("2d");
ctx.fillStyle = "#FF0000";
ctx.fillRect(10,0,150,75);
</script>
```
メロトメ 御 トメ 君 トメ 君 トー

画

### Demo [http://www.w3schools.com/canvas/canvas\\_](http://www.w3schools.com/canvas/canvas_clock_start.asp) [clock\\_start.asp](http://www.w3schools.com/canvas/canvas_clock_start.asp)

メロトメ部 トメミトメミト

ミー  $299$ 

### Ukázky

<http://andrew-hoyer.com/experiments/cloth/>

[HTML a grafika](#page-0-0)

メロトメ 御 トメ ミトメ ミトー

Ε

SVG + JavaScript

- · JavaScript může ovládat SVG
- $\bullet$  jednoduchá ukázka [http://www.petercollingridge.](http://www.petercollingridge.appspot.com/svg-and-js) [appspot.com/svg-and-js](http://www.petercollingridge.appspot.com/svg-and-js)

 $\left\{ \begin{array}{ccc} \square & \times & \overline{A} \rightarrow \overline{B} & \times & \overline{B} & \times & \overline{A} & \overline{B} & \times \end{array} \right.$ 

重

### SVG + JavaScript = D3

- D3 data driven document
- <http://bl.ocks.org/mbostock/1353700>

メロトメ 御 トメ 君 トメ 君 ト

Ε

# Obsah

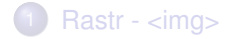

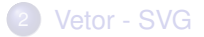

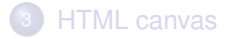

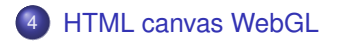

<span id="page-19-0"></span>イロトメ 御 トメ きょくきょ 活  $299$ 

#### [HTML a grafika](#page-0-0)

- **Renderování pomocí GPU**
- GPU Graphic processing unit
- Procesor s tisíci jádry, pracující paralelně
- <http://learningwebgl.com/>
- <http://vis.stanford.edu/projects/immens/>
- <http://jezekjan.github.io/webglayer/>

4 ロ ト ィ 何 ト ィ ヨ ト

 $\Omega$ 

### Úkol:

- Najděte nějakou graficky zajímavou webovou stránku (např. část vaší stránky s mapu). V Google chrome pomocí možnosti prozkoumat prvek prostudejte její obsah a popiště jakým způsobem a jakou technolgií je tvořena její grafická část. Stránku a rozbor stručně prezentujte na hodině.
- Vytvořte jednoduchou web. stránku, na které budou demonstrovány alespoň dvě z výše uvedených metod pro tvoření grafiky. \*Zkuste vaší grafiku doplnit o interaktivitu (např. při kliknutí dojde ke změně).

4 ロ ト ィ 何 ト ィ ヨ ト

<span id="page-21-0"></span> $\Omega$